### **Question on Milk Characteristics**

- 1. Would you prefer fresh milk?
	- i) Yes
	- ii) No
	- iii) Not sure
- 2. Which type of milk do you prefer?
	- i) Liquid normal milk (Packaged)
	- ii) Concentrated liquid milk (e.g. Milk Maid)
	- iii) Milk powder
- 3. What kind of taste do you like most?
	- i) Normal milky
	- ii) Little sweetened
	- iii) Thick creamy
- 4. How much fat do you prefer in milk?
	- i) Low fat
	- ii) Medium fat
	- iii) High fat

#### **Question on Delivery aspects**

- 5. Would you be willing for spending extra money for delivery of milk at your residence?
	- i) Yes
	- ii) No
	- iii) Not sure
- 6. If yes, how much of the cost of milk?
	- i) 1%
	- ii) 5%
	- iii)  $10\%$
	- iv) 20%
	- v) 30%
- 7. To protect the environment are you willing to purchase milk, if the milk vending machine is available within 1 kilometer of your residence but you have to use your own utensil? (like ATM)
	- i) Yes
	- ii) No
	- iii) Not sure
- 8. Would you like to purchase milk online in bulk for particular function, with some extra cost?
	- i) Yes
	- ii) No
	- iii) Not sure
- 9. If yes, then how much?
	- i) 1%
- ii) 5%
- iii) 10%
- iv) 20%
- v) 30%

### **Question on Packaging Characteristics**

10. What packaging type do you prefer?

- i) Loose milk (your own utensil)
- ii) Plastic (HDPE)
- iii) Tetra (example Frooti Pack)
- iv) Tin
- v) Acrylic (Bottle)
- 11. Would you prefer the packing to be transparent so that the milk is directly visible?
	- i) Yes
	- ii) No
	- iii) Not sure
- 12. Would you prefer that the information relating to contents (nutrients and preservatives if any) is printed on the milk packaging?
	- i) Yes
	- ii) No
	- iii) Not sure
- 13. What packaging size do you prefer?
	- i) 250ml
	- ii) 500 ml
	- iii) 1000ml or more
- 14. Are you willing to pay more if the package is made of environment friendly material and can be recycled?
	- i) Yes
	- ii) No
- 15. If yes, then how much.
	- i)  $1\%$
	- ii) 5%
	- iii)  $10\%$
	- iv) 20%
	- v) 30%
- 16. Are you willing to pay more if the package can be reused as a container or else?
	- i) Yes
	- ii) No
	- iii) Not Sure
- 17. If yes, then how much.
	- i)  $1\%$
	- ii)  $5%$
	- iii) 10%
	- iv) 20%
	- v) 30%
- 18. Would you prefer a package which is easy to handle / carry (innovative packaging design)?
	- i) Yes
	- ii) No
	- iii) Not sure

#### **Question on Branding preference**

19. Would you agree to pay extra for your favourite brand?

- i) Yes
- ii) No
- iii) Not sure
- 20. If yes then how much.
	- i) 1%
	- ii)  $5%$
	- iii) 10%
	- iv) 20%
	- v) 30%

#### **Question on Storage Preferences**

21. Would you insist on milk which can be stored at room temperature with preservatives?

- i) Yes
- ii) No
- iii) Not sure
- 22. Would you accept milk which can be stored at cool temperature without preservatives?
	- i) Yes
	- ii) No
	- iii) Not sure

#### **Question on Awareness of Parag Products**

23. Are you aware of the following products of Co-operative Dairy?

- Mattha **(**मट्ठा)
- i) Yes
- ii) No
- Pede (पेडे)
- i) Yes
- ii) No
- Kheer (खीर)
- i) Yes
- ii) No
- Laddu (लड्डू)
- i) Yes
- ii) No
- Ghee (घी)
- i) Yes
- ii) No
- Butter (मक्खन)
- i) Yes
- ii) No
- Khoya or Mava (खोया या मावा)
- i) Yes
- ii) No
- Rasgulla (रसगुल्ला)
- i) Yes
- ii) No
- Gulab Jamun (गुलाब जामुन)
- i) Yes
- ii) No
- Kalakand (कलाकन्द)
- i) Yes
- ii) No
- Rajbhog (राजभोग)
- i) Yes
- ii) No
- 24. Are you aware that Co-operative Dairy collects milk form the farmer in the morning and evening and does processing like pasteurisation? It does not add any preservatives.
	- i) Yes
	- ii) No
	- iii) Partially aware

# **Statistical Analysis result**

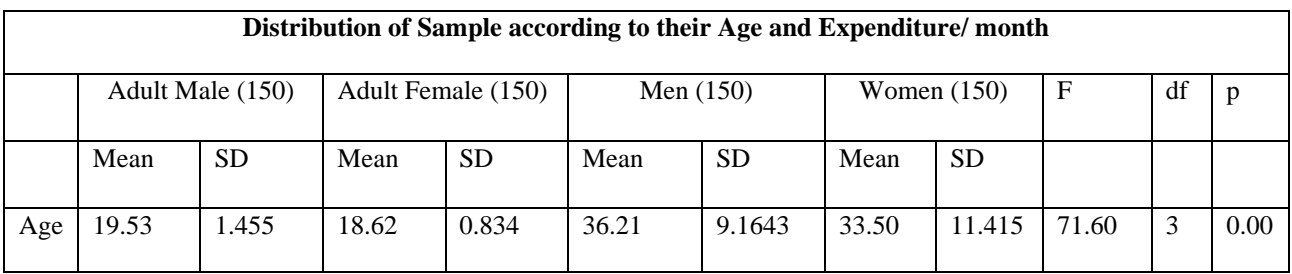

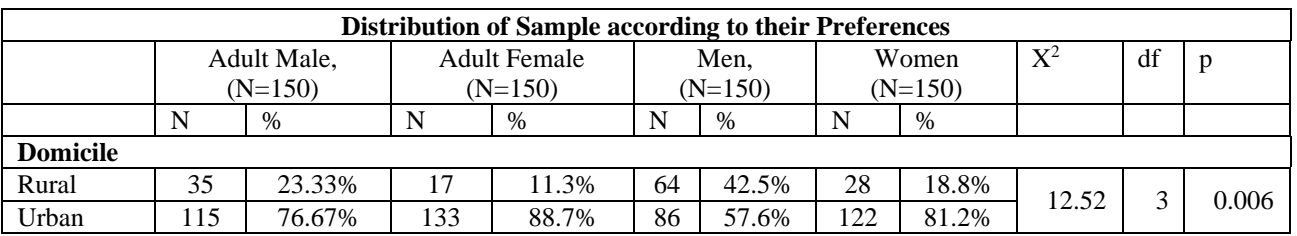

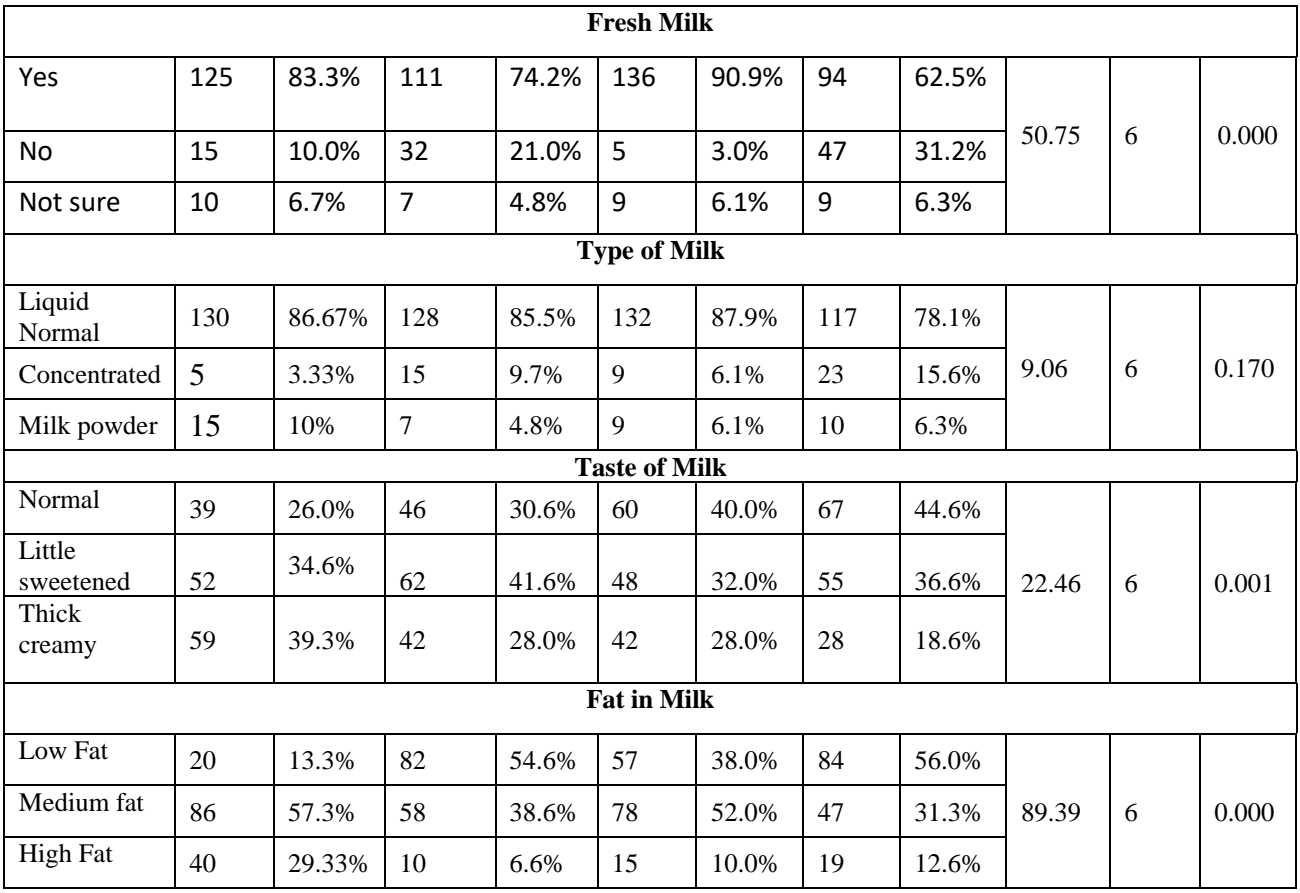

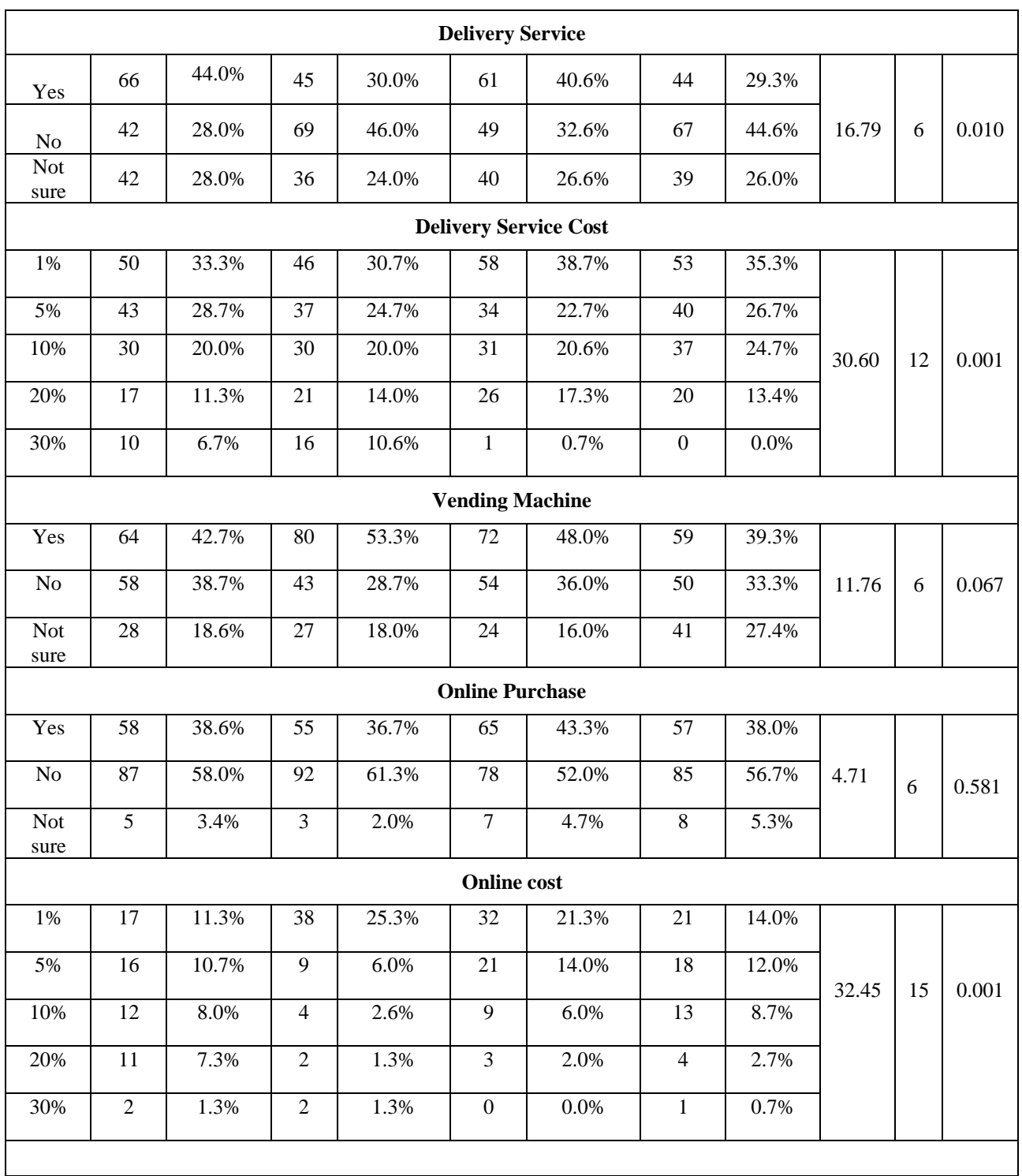

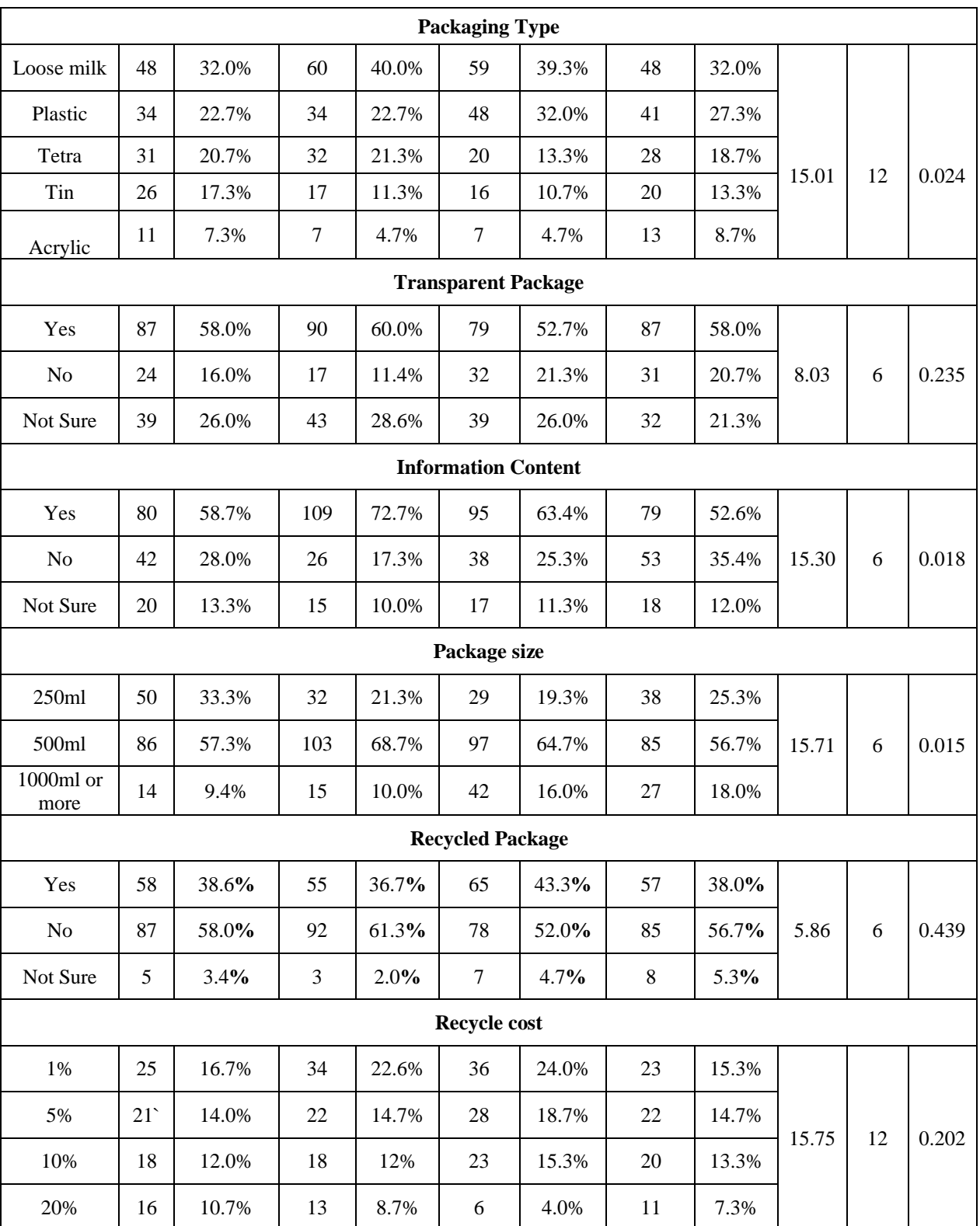

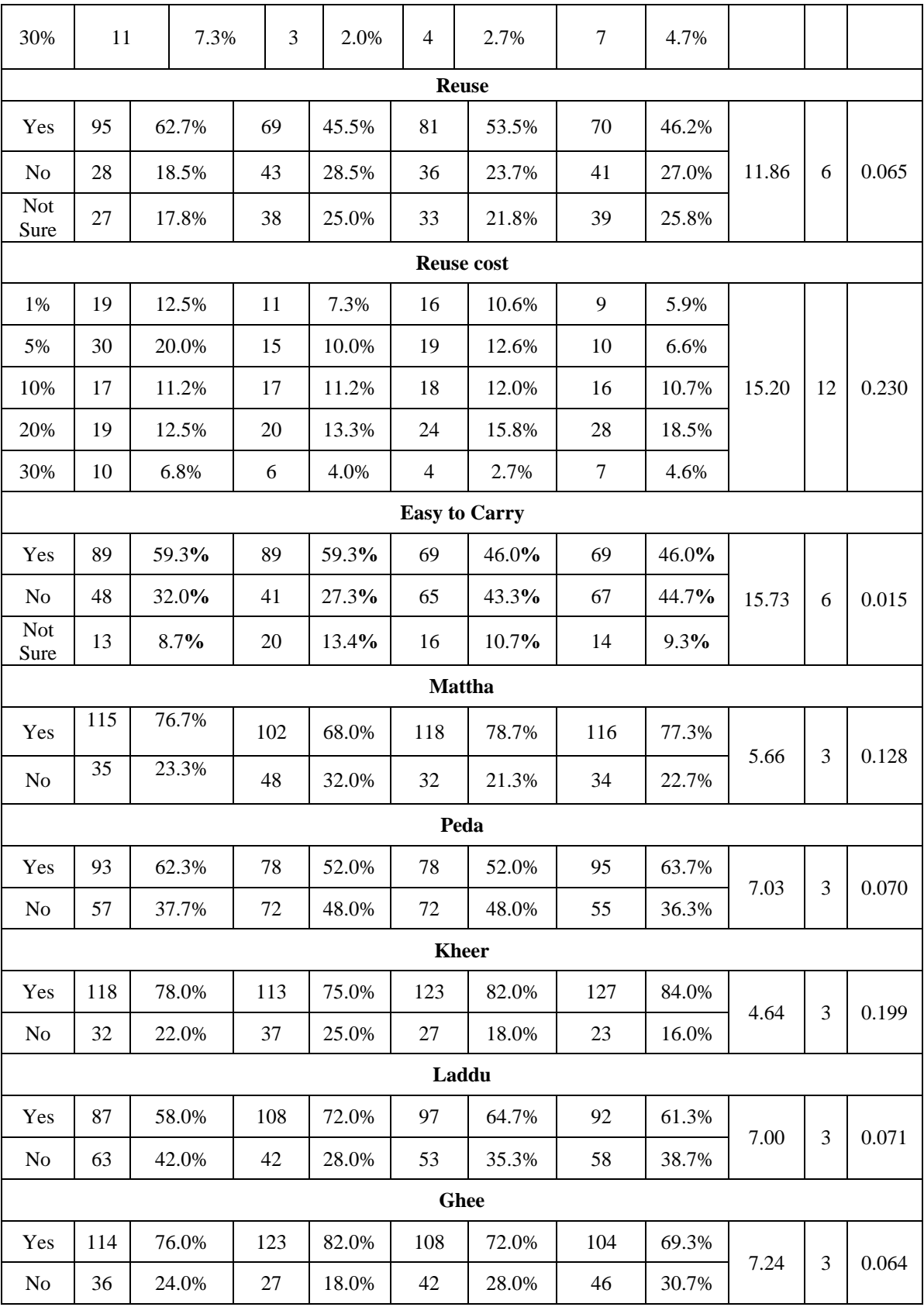

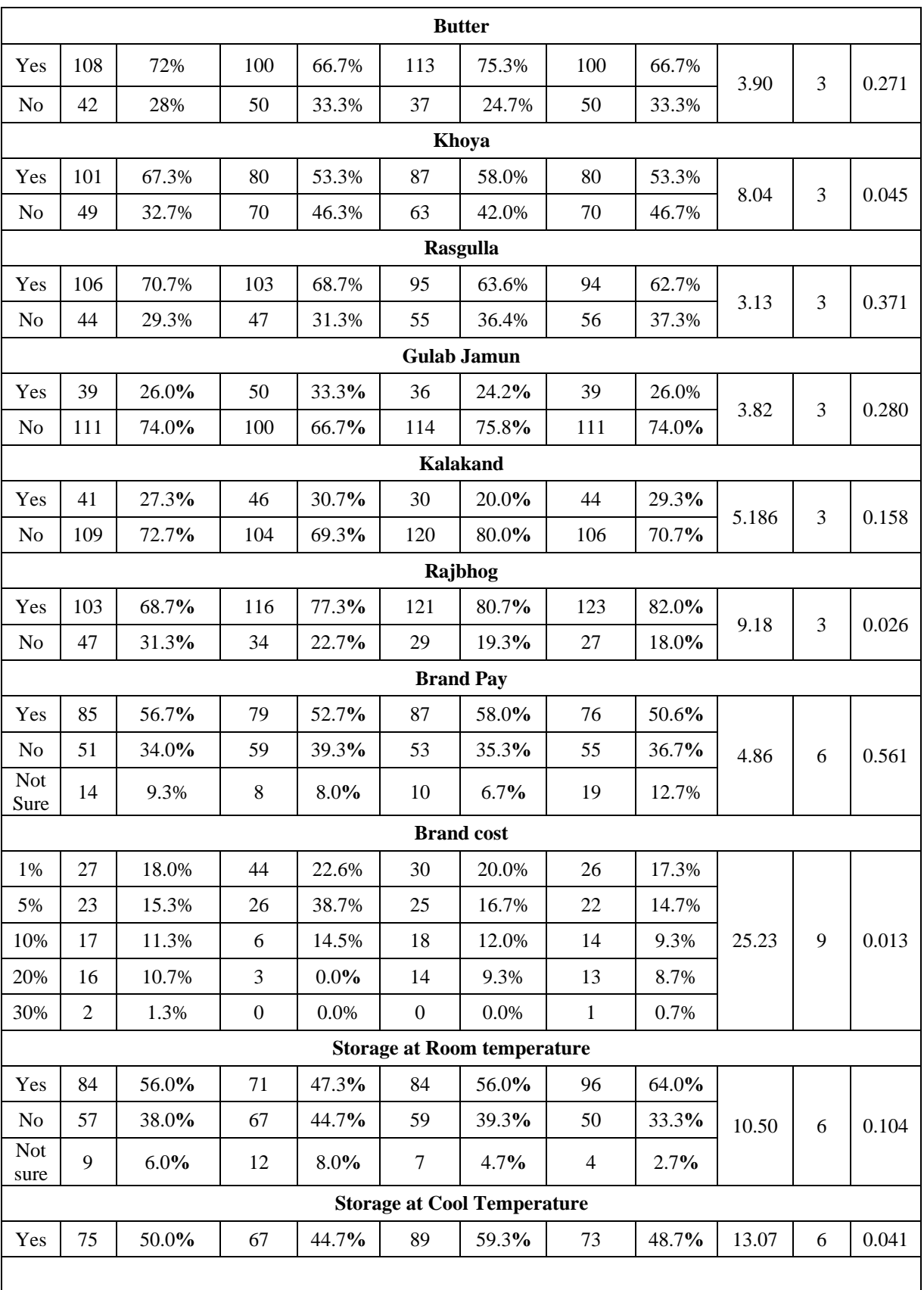

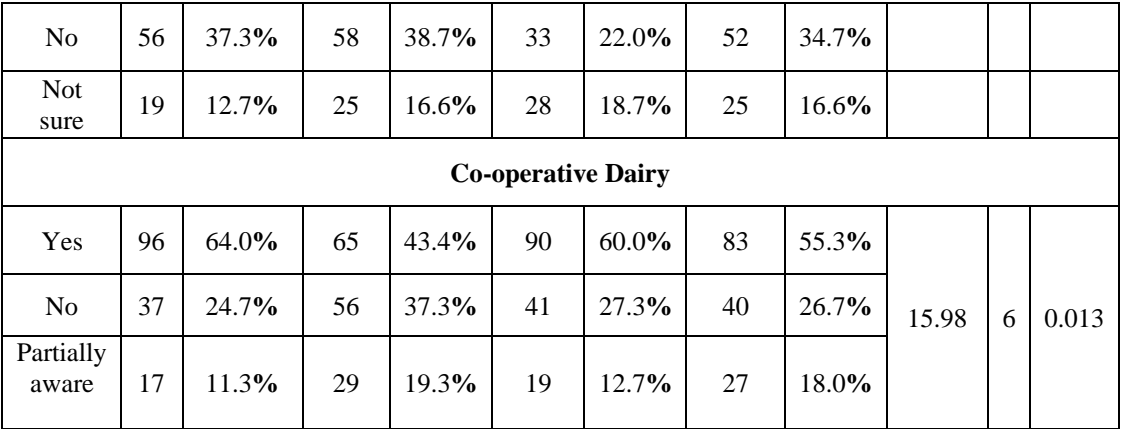

### **Questionnaire for Multi-Dimensional Scaling**

This study uses indirect input method for calculation of the dissimilarity matrix. The respondents were asked to give a score on the difference of quality of two brands being compared on quality, cost and availability.

Question: How different is the quality of brand A and brand B on a scale of 1 to 5.

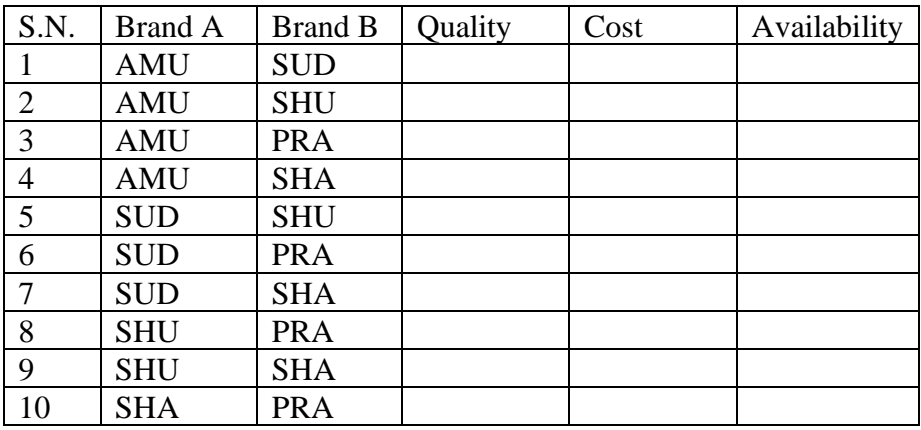

### **Questionnaire for Delphi Method**

- 1. What can be at least eight possible low-cost marketing channels for the co-operative dairy?
- 2. What attributes should be selected for marketing channels?
- 3. Any suggestions for the marketing aspects?

# **APPENDIX E**

### **Lingo programme for Vehicle Routing Problem (VRP)**

MODEL: SETS: NODE/1 2 3 4 5 6 7 8/:DEM, EARLIEST, LATEST; ETC(NODE, NODE):DIST; SERVICETIME(NODE): ST; CCM(NODE, NODE): X; SERVSTTIME(NODE):TI; LOAD(NODE):YI; **ENDSETS** DATA: VCAP=2700; VEH\_COST=300; DIST\_COST=25; DEM=0 2629 931 1250 563 1438 1896 1584 ; EARLIEST=0 0 0 0 0 0 0 0; LATEST=120 120 120 120 120 120 120 120; DIST= 0 18.6 14.1 13.2 14.8 15.1 9.9 15 18.6 0 1.7 3.1 4.6 7.5 6 3.8 14.1 1.7 0 1.7 2.7 5.8 4.6 5.5 13.2 3.1 1.7 0 2 6.1 3.7 6 14.8 4.6 2.7 2 0 5.6 1.8 7.4 15.1 7.5 5.8 6.1 5.6 0 5.1 11.1 9.9 6 4.6 3.7 1.8 5.1 0 8.7 15 3.8 5.5 6 7.4 11.1 8.7 0;

ST=0 10 10 10 10 10 10 10;

ENDDATA

MIN = VEH\_COST\*VC+DIST\_COST\*TR;!MINIMIZE THE FIXED AND VARIABLE COST WITH MINIMIZED FLEET;

 $VC = @SUM(CCM(I,J)|HLE#1 HANDH HHIEHJ:X(I,J));$ ! THIS GIVES COST OF TOTAL VEHICLE USED;

 $TR = @SUM(CCM(I,J)|IHNE\#J:DIST(I,J)*X(I,J));!THIS GIVE TOTAL TRAVELLING$ COST;

@FOR(NODE(I):@FOR(NODE(J):@BIN(X(I,J)))); !GIVES BINARY VALUE IF X AS 0 OR 1;

 $@FOR(NODE(I):X(I,I)=0);$ 

@FOR(NODE(J)|J#GE#2:@SUM(CCM(I,J)|I#NE#J :X(I,J))=1); !ENSURES THAT ONLY ONE VEHICLE IN ONE MODE ENTERS THE NODE;

@FOR(NODE(J)|J#GE#2:(@SUM(NODE(I)|I#NE#J:X(I,J)))- (@SUM(NODE(K)|K#NE#J:X(J,K)))=0); !ENSURES FLOW CONSERVATION;

 $@FOR(NODE(I)|I#GE#2: @FOR(NODE(J)|J#NE#I:TI(J)>=(TI(I)+ST(I)+3*DIST(I,J))*X(I,$ J))); !ENSURES INCREASING SERVICE TIME AT EACH NODE;

 $@FOR(NODE(J)|J#GE#2: @FOR(NODE(I)|HLE#1#AND#H#NE#J:TI(J)>=DIST(I,J)*X(I,J)$ )); !ENSURES VEHICLE ARRIVING TIME OF A NODE AFTER LEAVING THE DEPOT;

@FOR(NODE(I):EARLIEST(I)<=TI(I); !SERVICE START TIME SHOULD BE GREATER THAN EGUAL TO EARLIEST TIME;

@FOR(NODE(I):TI(I)<=LATEST(I)); !SERVICE START TIME SHOULD BE LESS THAN LATEST ARRIVAL TIME;

 $@SUM( NODE(J)| J #GT# 1: X(1, J)) >=@FLOOR((@SUM( NODE(I)) I #GT# 1: DEM($ I))/ VCAP) + .999););!ENSURE SUFFICIENT NUMBER OF VEHICLES ARE LEAVING DEPOT;

 $\circledcirc$  FOR( NODE( I) I #GE# 2 :  $\circledcirc$  FOR(NODE(K)|K#NE#1:YI( K) >=YI( I) + DEM( K) -VCAP + VCAP<sup>\*</sup>(X(K, I) + X(I, K)) - (DEM(K) + DEM(I)) \* X(K, I)));!CONSTRAINED FOR AMMOUNT DELIVERED UUPTO CITY K;

### END

Same programme is used for routes and sub-routes.

## **APPENDIX F**

### **Python programmeming code for k-means clustering and Cheapest Link Algorithm**

```
# -*- coding: utf-8 -*-
"""
Uses distance matrix provided by GoogleDistMatrix.py script
"""
import numpy as np
from sklearn.cluster import KMeans
import matplotlib.pyplot as plt
import seaborn as sns
from ortools.constraint_solver import pywrapcp, routing_enums_pb2
# This determines how many clusters to create
\text{depot} = 6folder = "C:\\Users\\anubha\\Milk Production\\delivery Points\\"
dist matrix filename = "Dist Matrix in meters.csv"
time_matrix_filename = "Time_Matrix in seconds.csv"
demand_filename = "demand_array.csv"
xcord = "Latitude.csv"ycord = "Longitude.csv"
factory_index = 0number_of_vehicles_for_main = {^{\text{}}}}[BIG": depot - 1}
number of vehicles for clusters = {``SMALL": 7}label for main cluster = depot
vehicle_max_distance = 100000
existing \cos t = 13378.3EMI = 170SERVICE_TIME_PER_VEHICLE = 600 #seconds
class Vehicle():
   def __init__(self, capacity, rate, labour, max_distance):
     self.capacity = capacity
    self rate = rateself.labour = labour
     self.max_distance = max_distance
  def repr (self):
    return "(capacity = %s, rate = %s, labour = %s, max_distance = %s)" % (self.capacity,
self.rate, self.labour, self.max_distance)
   def cost_provider(self, distance_matrix):
     return lambda x, y: int(distance_matrix[x][y]*self.rate)
```
# Modify these to control labour charge, capacity, rate and max travel distance for each vehicle type

```
vehicle_params = {
   "BIG" : Vehicle(2700, 0.025, 300, 60000),
   "BIG_LOCAL": Vehicle(2700, 0.025, 300, 40000),
   "SMALL" : Vehicle(500, 0.020, 100, 100000)
}
class Solution():
  def init (self):
     self.xs = []self.ys = []self.sps = []
     self.dist_matrix = []
     self.demand = \lceilself.depots = []self.sps for depot = \{ \}self.pair dist = None self.cluster = None
     self.routes for cluster = \{\}self.read data from files()
     self.init_vehicles()
      return
  def read data from files(self):
      """ Reads demands, distance, time, geo coordinates """
     self.xs = list(map(float, open(folder + xcord).read().strip().split('n')))self.ys = list(map(float, open(folder + word).read().strip().split('n'))) # X(latitude) and Y(longitude) reversed intentionally 
     self.sps = np.array(list(map(list, zip(self.ys, self.xs))))
     self.dist_matrix = np.loadtxt(open(folder + dist_matrix_filename), delimiter = ',')self.time_matrix = np.loadtxt(open(folder + time_matrix_filename), delimiter = ',')
      self.demand = np.loadtxt(open(folder + demand_filename))
  def init_vehicles(self):
      """ Sets up vehicle types to be used for each cluster.
        Main cluster (Factory to Stockists) usually uses BIG trucks,
        while all other clusters use SMALL vehicles """
     self.vehicles for main = []
     for vtype, count in number of vehicles for main.items():
        for i in range(count):
           self.vehicles_for_main.append(vehicle_params[vtype])
     self.vehicles for clusters = []
     for vtype, count in number of vehicles for clusters.items():
        for i in range(count):
          self.vehicles for clusters.append(vehicle params[vtype])
```

```
 def print_data(self):
      """ This isn't called by default, intented for debugging """
      print(self.dist_matrix)
      print(self.demand)
  def find cluster(self):
      """ Uses K-Means clustering to produce cluster.
        K-Means will assign a label to each service point.
        Points with same label belong to the same cluster"""
     self-cluster = KMeans(n \text{ clusters} = depot).fit(self.sps) self.prepare_for_vrp()
      # If any of the clusters has too large combined demand, we will re-create clusters
     while max(self.get_demand_for_main_cluster()) > 2700:
       self-cluster = KMeans(n \text{ clusters} = depot).fit(self.sps)self.prepare for vrp()def prepare for vrp(self):
     """ Creates some data structure for easier processing and
        assigns a Stockist/Depot to each cluster.
        Service point with the highest demand in a cluster
        is picked as the depot for that cluster."""
     self.sps for cluster = \{\} for index, label in enumerate(self.cluster.labels_):
        if label not in self.sps_for_cluster:
          self.sps for cluster[label] = []
        self.sps_for_cluster[label].append(index)
      self.depot_for_cluster = {}
     for label in set(self.cluster.labels ):
        if factory_index in self.sps_for_cluster[label]:
           self.depot_for_cluster[label] = factory_index
        else:
           # Uncomment the line below to use the point closets to Factory as depot
          # self.depot for cluster[label] = min(self.sps for cluster[label], key = lambda x:
self.dist_matrix[0][x])
           self.depot_for_cluster[label] = max(self.sps_for_cluster[label], key = lambda x: 
self.demand[x])
      print("Depots are : %s" % self.depot_for_cluster)
     self.main_cluster = list(self.depot_for_cluster.values())
      # Dairy factory should be first
     self.main_cluster.sort()
      print("Main cluster = %s" % self.main_cluster)
```
def get\_distance\_matrix\_for\_cluster(self, cluster\_label):

```
 """Create a distance matrix for all points which belong to the cluster with label = 
cluster_label"""
      cluster = self.sps_for_cluster[cluster_label]
     cluster size = len(cluster)distance_matrix_for_cluster = np.arange(cluster_size*cluster_size,
dtype=np.float64).reshape((cluster_size, cluster_size))
     for i in range(cluster size):
        for j in range(cluster_size):
          distance matrix for cluster[i][j] = self.dist matrix[cluster[i]][cluster[j]]
     return distance matrix for cluster
  def get time matrix for cluster(self, cluster):
      """Create a travel time matrix for all points which belong to the cluster with label = 
cluster_label"""
    cluster size = len(cluster)time matrix for cluster = np.arange(cluster size*cluster size,
dtype=np.float64).reshape((cluster_size, cluster_size))
     for i in range (cluster size):
        for j in range(cluster_size):
          time matrix for cluster[i][j] = self.time matrix[cluster[i]][cluster[i]]
      return time_matrix_for_cluster
  def get demands for cluster(self, cluster label):
      """Create a demand array for all points which belong to the cluster with label = 
cluster_label"""
    cluster = self.sps for cluster[cluster label]
     cluster\_size = len(cluster) demands_for_cluster = np.zeros(cluster_size, dtype=np.float64)
      depots = self.depot_for_cluster.values()
      for i in range(cluster_size):
        if cluster[i] in depots:
          demands for cluster[i] = 0
        else:
          demands for cluster[i] = self.demand[cluster[i]]
     print("Demand for cluster %s is %s" % (cluster_label, demands_for_cluster))
     return demands for cluster
   def get_demand_for_main_cluster(self):
      """ Create a deamnd array for points in the main cluster (Factory to Depots)"""
     main cluster = self.mainloopdemands = \Box # depot(stockist) -> demand of the cluster depot is in.
     demand for depot = \{ \}
```

```
for cluster label in set(self.cluster.labels):
       demand_for_depot[self.depot_for_cluster[cluster_label]] = =
sum(self.get_demands_for_cluster(cluster_label))
     print("Demand for depots = %s" % demand_for_depot)
     for depot in main_cluster:
      if depot == 0:
          # No need to deliver to factory
          demands.append(0)
       else:
         demands.append(demand for depot[depot])
    print("Main cluster demand = %s" % demands)
     return demands
  def run_vrp_all(self):
     """ This is the function that creates VRP models and solves them"""
     #Distance for Dairy to cluster center and then from each center to service points in that 
cluster.
    total distance = 0.0main cluster = self.mainloopmain cluster size = len(main cluster) # create a distance matrix for just the Dairy Factory + selected depots for each cluster
    self.distance matrix depots = np.arange(main cluster size*main cluster size,
dtype=np.float64).reshape((main_cluster_size, main_cluster_size))
     for i in range(main_cluster_size):
       for j in range(main_cluster_size):
         self.distance_matrix-depots[i][j] =
self.dist_matrix[main_cluster[i]][main_cluster[j]]
    main cluster demand = self.get demand for main cluster()
     #Find route from Dairy Factory to depots in each cluster.
     self.run_vrp(self.distance_matrix_depots, main_cluster_demand, self.vehicles_for_main, 
main cluster size, factory index)
    total distance, main time, total cost
self.calculate total and print(self.distance matrix depots, main cluster,
self.vehicles_for_main, label_for_main_cluster)
    #total distance, total time = self.calulate and print all(self.distance matrix depots,
main_cluster, number_of_vehicles_for_main)
    max cluster time = 0 #Now find route for each cluster
     for cluster_label in set(self.cluster.labels_):
       cluster = self.sps for cluster[cluster label]
        start_point = cluster.index(self.depot_for_cluster[cluster_label])
        print("Calculating route for cluster %s : %s" % (cluster_label, cluster))
       print("Starting point is %s" % self.depot_for_cluster[cluster_label])
```

```
 distance_matrix_for_cluster = self.get_distance_matrix_for_cluster(cluster_label)
       demands_for_cluster = self.get_demands_for_cluster(cluster_label)
       self.run_vrp(distance_matrix_for_cluster, demands_for_cluster,
self.vehicles_for_clusters, len(cluster), start_point)
        distance, time, cost = self.calculate_total_and_print(distance_matrix_for_cluster, 
cluster, self.vehicles_for_clusters, cluster_label)
        #distance, time = self.calulate_and_print_all(distance_matrix_for_cluster, cluster, 
number_of_vehicles_for_clusters)
       total distance += distance
       total \text{cost} += \text{cost} max_cluster_time = max(max_cluster_time, time)
     self. cost = total cost + EMI # meters to kilometers
     total distance = total distance/1000
     self.total_solution_distance = total_distance
     self.total_solution_time = (main_time + max_cluster_time + 2*600/3600print("Total time = (\%s + \%s + 2*600)/3600 = \%s" % (main_time, max_cluster_time,
self.total_solution_time))
      print("Total Distance of All clusters is %s KMs" % total_distance)
      #self.cost = total_distance*vehicle.rate + (len(self.vehicles_for_main) - 1)*vehicle.labour 
+ depot*len(self.vehicles_for_clusters)*vehicle.labour + EMI + cost_for_cant
     print("Total cost = %s Rupees" % self.cost)
      self.savings = (existing_cost - self.cost)*100/existing_cost
     print("Savings = (\%s - \%s)*100/\%s = \%s" % (existing_cost, self.cost, existing_cost,
self.savings) + ' %')
      print("Routes = %s" % self.routes_for_cluster)
      #print("Objective value = %s" % self.assignment.ComputeObjectiveValue())
  def replace_big_with_small(self, demands_for_cluster, vehicles):
     big demands = [d for d in demands for cluster if d >vehicle_params['SMALL'].capacity]
     if big_demands:
        return [vehicle_params['BIG']]*len(vehicles)
     else:
        return vehicles
   def run_vrp(self, distance_matrix_for_cluster, demands_for_cluster, vehicles, cluster_size, 
start_point):
     #vehicles = self.replace_big_with_small(demands_for_cluster, vehicles)
      print("Vehicles are %s" % vehicles)
     number of vehicles = len(vehicles)
     demand_provider = lambda x, y: demands_for_cluster[y]
      routing = pywrapcp.RoutingModel(cluster_size, number_of_vehicles, start_point)
```
 $self. routing = routing$ 

 # Add vehicle constraits (This is to make sure that a vehicle isn't trying to deliver more than it's capacity)

 routing.AddDimensionWithVehicleCapacity(demand\_provider, 0, [v.capacity for v in vehicles], True, "Capacity")

# Add vehicle cost calculation (Not sure if this is used in route optimization)

# We don't use this cost. We ill calculate cost based on routes later.

cost providers = [v.cost provider(distance matrix for cluster) for v in vehicles] for i, vehicle in enumerate(vehicles):

routing.SetFixedCostOfVehicle(vehicle.labour, i)

routing.SetArcCostEvaluatorOfVehicle(cost\_providers[i], i)

```
search parameters = pywrapcp.RoutingModel.DefaultSearchParameters()
    search_parameters.first_solution_strategy
(routing_enums_pb2.FirstSolutionStrategy.PATH_CHEAPEST_ARC)
```
self.assignment = routing.SolveWithParameters(search\_parameters)

def calculate total and print(self, distance matrix for cluster, cluster, vehicles, cluster\_label):

 """Once a VRP model is solved this function will go through each vehicles and print out the route for it.

```
 We also calculate the total distance, time and cost and return them"""
routes = \lceilnumber of vehicles = len(vehicles)
time matrix for cluster = self.get time matrix for cluster(cluster)
total dist = 0total \cos t = 0max_time = 0for vehicle id in range(number of vehicles):
  index = self. routing. Start (vehicle id)route = \Boxplan_output = 'Route for vehicle {0}:\n'.format(vehicle id)
  route_dist = 0route time = 0while not self.routing.IsEnd(index):
    node index = self. routing. IndexToNode/index) route.append(cluster[node_index])
     next_node_index = self.routing.IndexToNode(
        self.assignment.Value(self.routing.NextVar(index)))
    route dist += distance matrix for cluster[node index][next_node index]
    route time += time matrix for cluster[node index][next_node index]
    plan_output += ' {node_index} -> '.format(
```

```
node index=cluster[node index])
           index = self.assignment.Value(self.routing.NextVar(index))
        node_index = self.routing.IndexToNode(index)
        route.append(cluster[node_index])
        routes.append(route)
       total dist += route dist
       cost = 0 if route_dist == 0 else (route_dist*vehicles[vehicle_id].rate +
vehicles[vehicle_id].labour)
       total \text{cost} += \text{cost}max time = max(maxtime, routetime)plan_output += ' \node\_index \ln'.format(node_index=cluster[node_index])
       plan_output += 'Distance of the route \{0\}: \{dist\}(n'.format() vehicle_id,
          dist=route dist)
       plan_output += 'Time of the route {0}: {time}\n'.format(
           vehicle_id,
          time=route_time)
       plan_output += 'Cost of the route {0}: {cost}\n.format(
           vehicle_id,
           cost=cost)
        print(plan_output)
     self.routes for cluster[cluster label] = routes
      print('Total Distance of all routes in cluster: {dist}'.format(dist=total_dist))
      print('Max Time of all routes in cluster: {time}'.format(time=max_time))
      print('Total Cost of all routes in cluster: {cost}'.format(cost=total_cost))
      return total_dist, max_time, total_cost
  def plot clusters(self):
      """ Plots dots for each service point with a color based on which cluster it belongs to.
        All points in same cluster have same color."""
     palette =sns.color palette()cluster colors = [plate[col] for col in self.cluster.labels ]plot kwds = {'alpha' : 0.8, 's' : 80, 'linear' to'} plt.scatter(self.ys, self.xs, c=cluster_colors, **plot_kwds)
```
def plot\_route(self, route, color):

 """ Plots lines which conenct service points with a color based on which cluster it belongs to.

 All points in same cluster have same color.""" for i in range(len(route)-1):  $sp1, sp2 = self.\text{sps}[\text{route}[i]], self.\text{sps}[\text{route}[i+1]]]$ plt.plot( $[sp1[0], sp2[0]], [sp1[1], sp2[1]], c = color)$ 

```
 def plot_routes(self):
   """ Uses plot_route() """
  palette = snscolor\_palette()labels = set(self.class. labels) # -1 is for the main cluster - Factory to depot
   labels.add(label_for_main_cluster)
  for cluster_label in labels:
      for route in self.routes_for_cluster[cluster_label]:
       self.plot_route(route, palette[cluster_label])
```

```
 def plot_final(self):
   """ Plots everything and shows it """
   self.plot_clusters()
   self.plot_routes()
   plt.show()
```

```
# Keep trying until you get a solution with a desired savings %
savings = 0solution = None
while True:
  solution = Solution() solution.find_cluster()
   solution.prepare_for_vrp()
   solution.run_vrp_all()
   if solution.savings > savings:
      savings = solution.savings
     if solution.savings > 31:
        break
  print ("Max Savings = %s" % savings)
solution.plot_final()
```